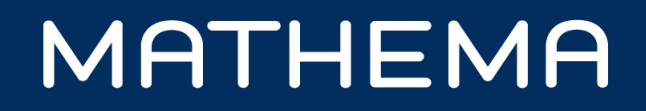

# **Serverless mit Alexa** Skills mit AWS Lambda entwickeln

Werner Eberling (@Wer\_Eb)

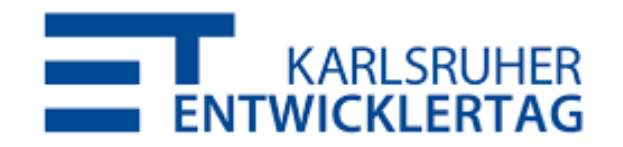

werner.eberling@mathema.de www.mathema.de

### **Der Sprecher**

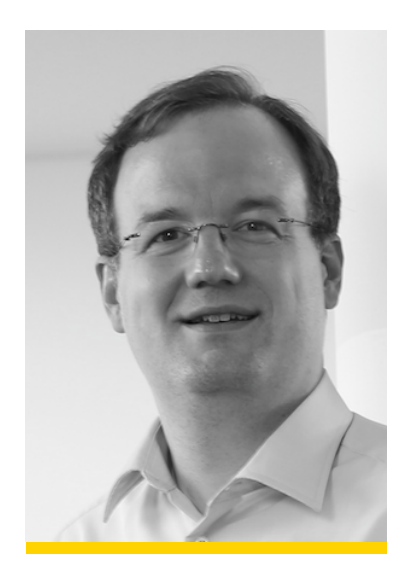

#### Werner Eberling

Principal Consultant / Autor

## Email: werner.eberling@mathema.de

Twitter: @Wer\_Eb

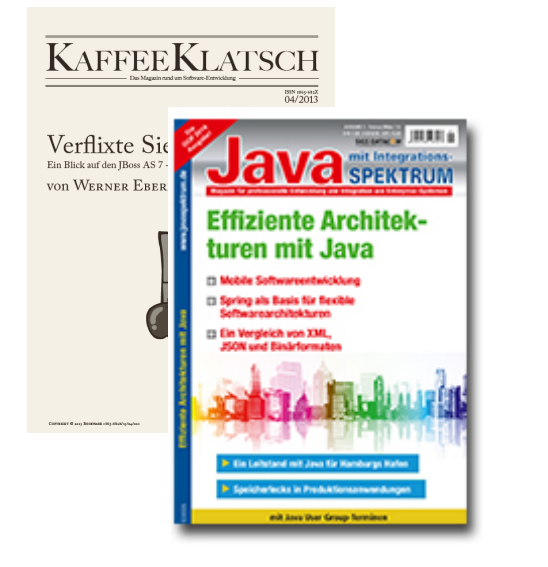

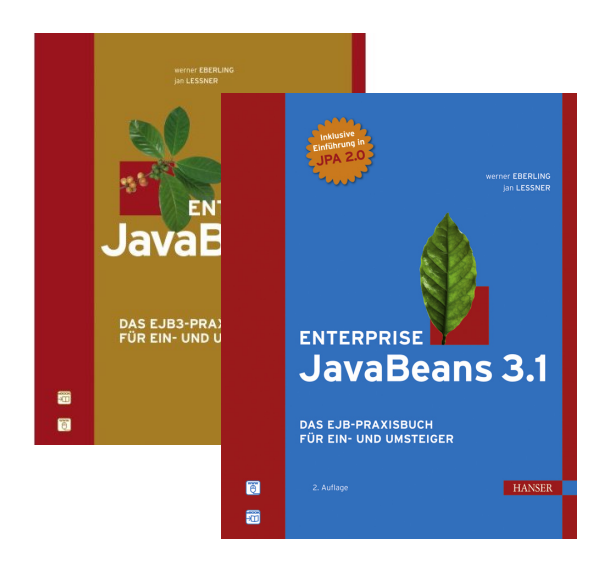

## **Zwei Trends ergänzen sich**

#### Serverless Functions

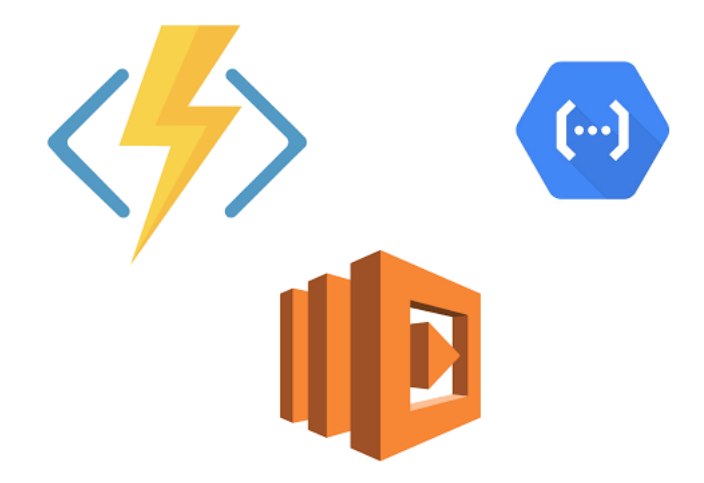

#### Digitale Assistenten

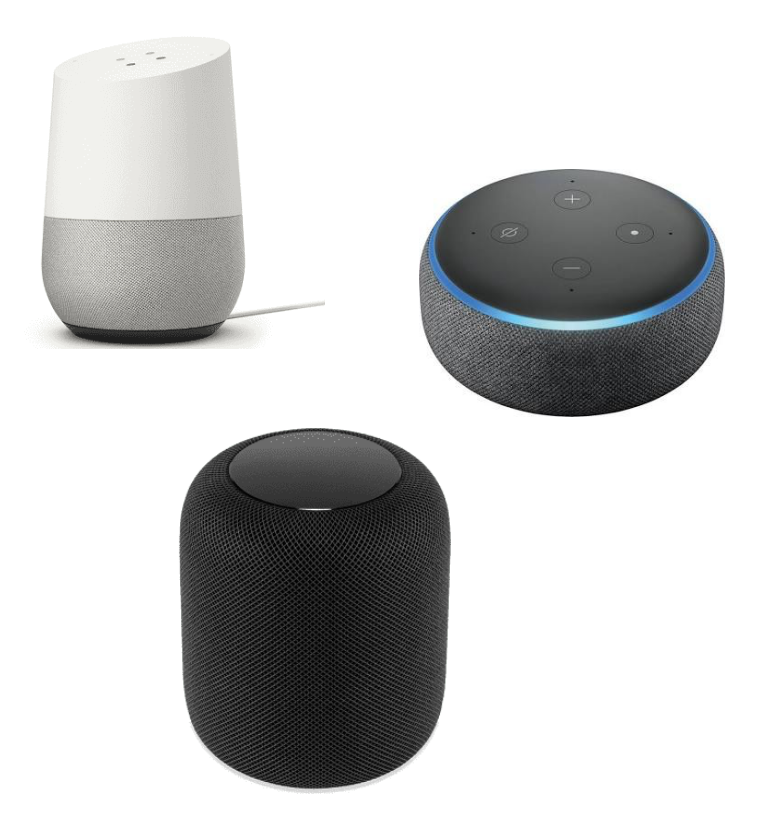

## **Endlich ein Anwendungsfall !!! @**

#### Serverless Functions

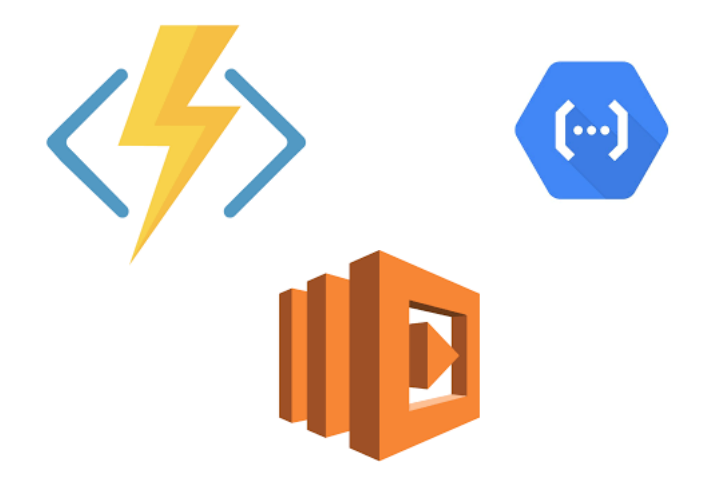

#### Digitale Assistenten

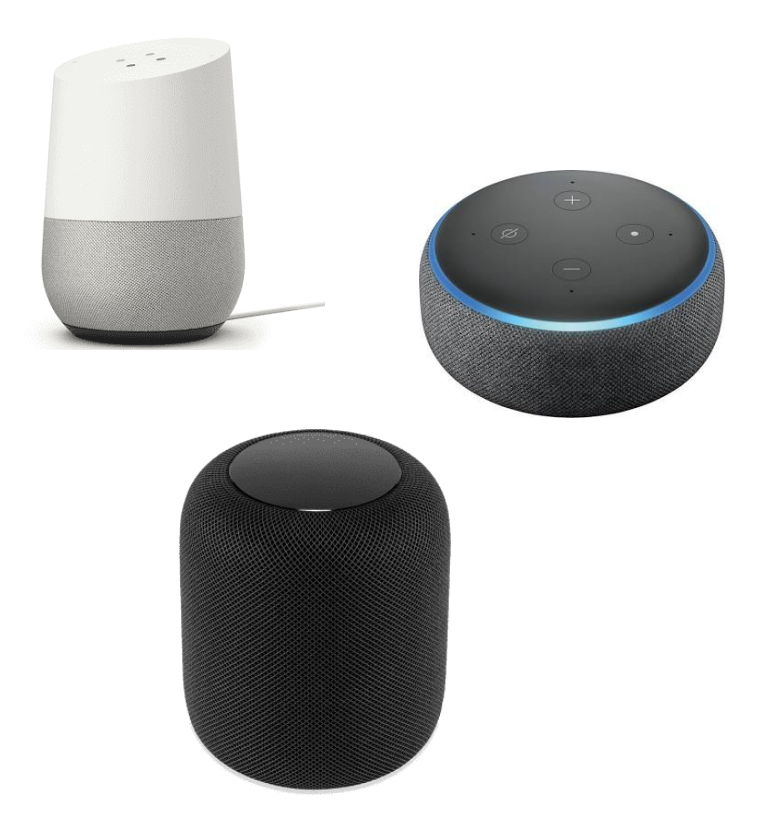

### **Alexa Skills – Wer macht was?**

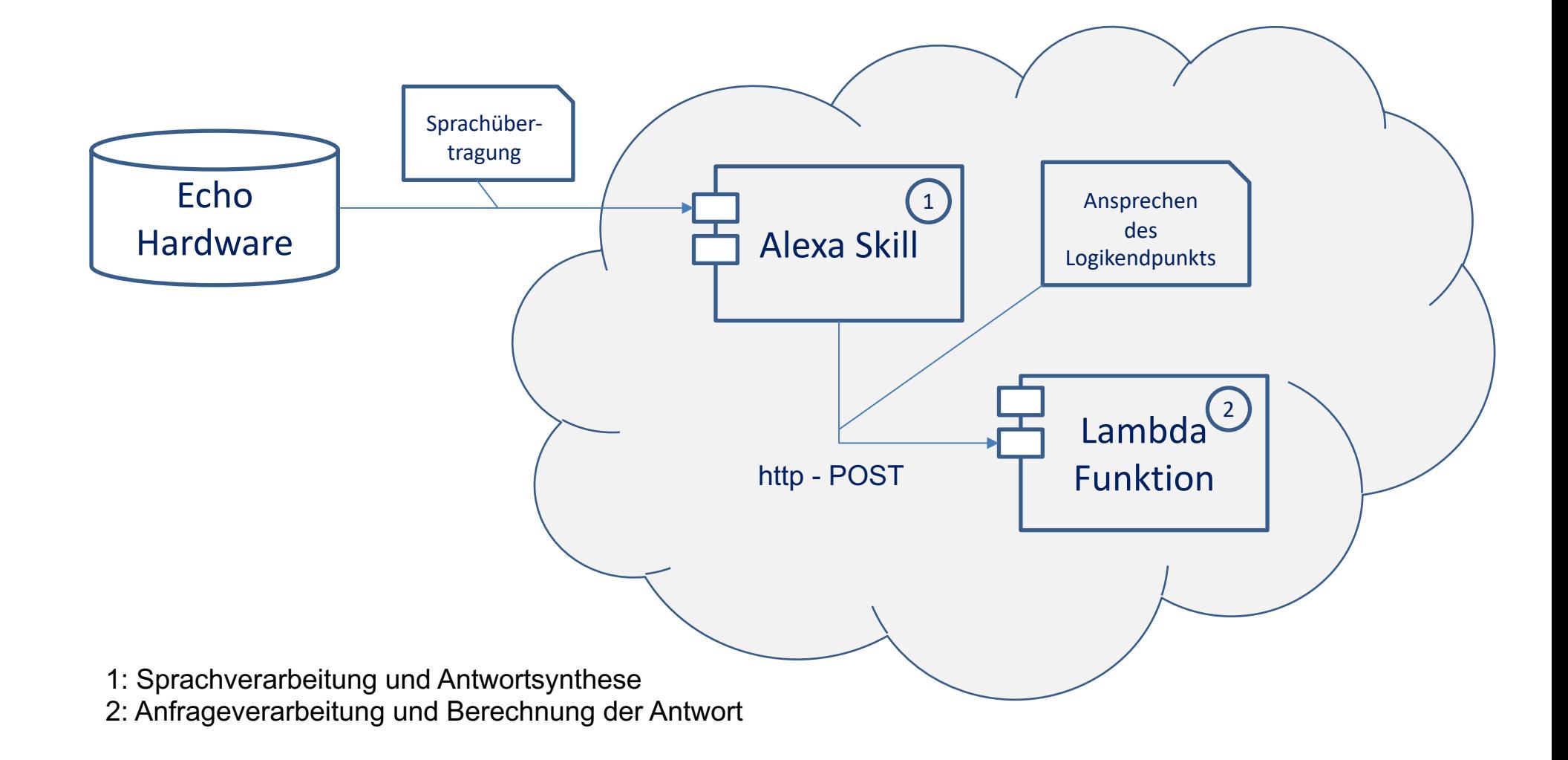

## **Vorbereitende Massnahmen**

## ■ Amazon Developer Account

- n Kostenlos
- Nutzung des Accounts über den die Echo Hardware erworben wurde verbindet diese automatisch als Testgeräte
- **n** AWS Developer Account
	- **n** Benötigt Kreditkarte
	- Durch Freikontingente für Experimente defacto kostenlos

## **Begrifflichkeiten**

- Start des Skills über seinen "Rufnamen" (Invocation)
	- n Alexa frage *karlsruhe besserwisser*
- Aufruf einer Konkreten Funktion über die Äußerung einer Absichten (Utterances und Intents)
	- Wie heisst die Hauptstadt von …?
- n Datenübergabe über Variablen (Slots)
	- Wie heisst die Hauptstadt von *{country}* ?

## **Erste Schritte via Web Console(n)**

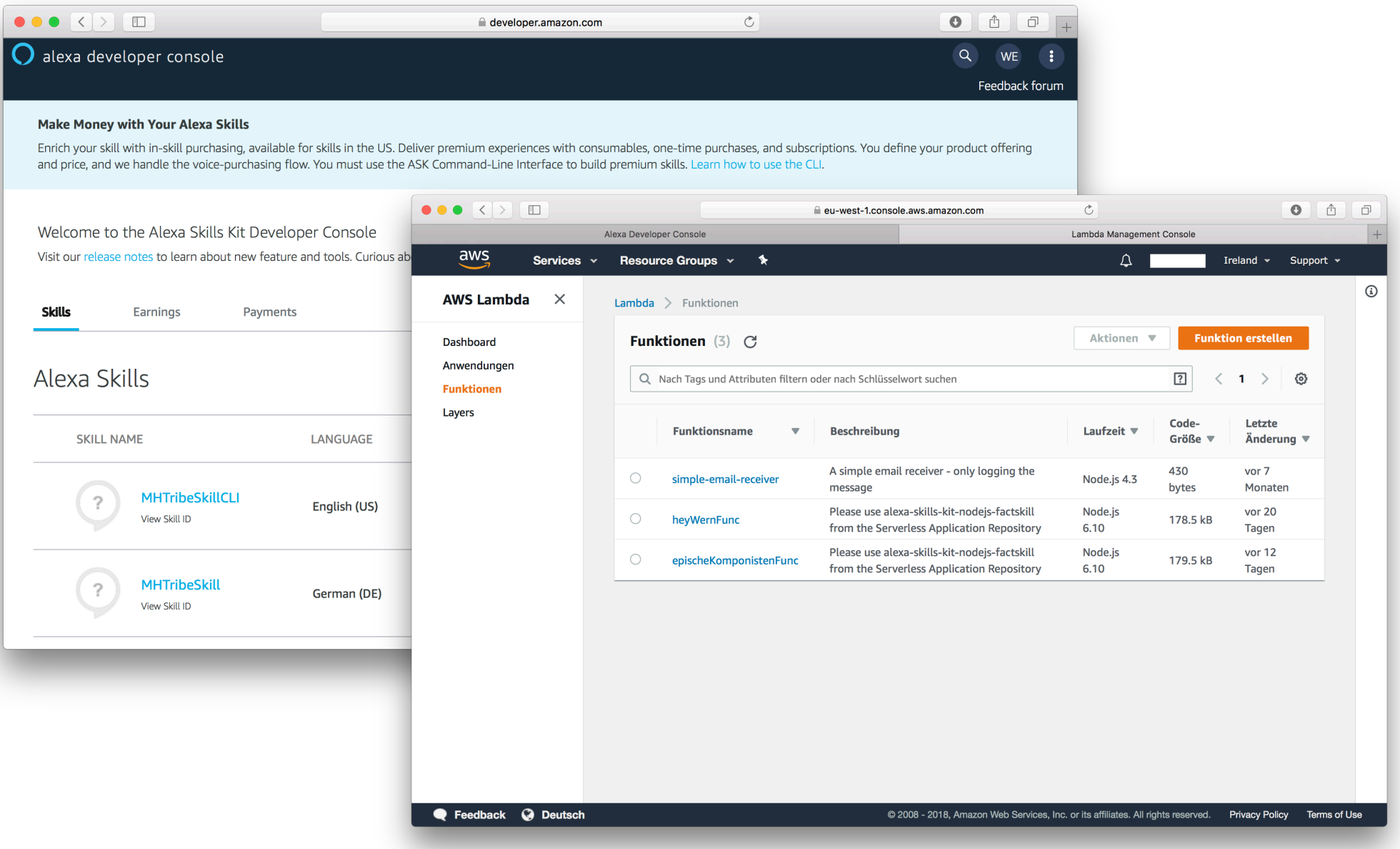

## **Lernen am Beispiel…**

```
\frac{e^{-(|a||b||^2 - \frac{1}{2}b||^2 + \frac{1}{2}b||^2 + \frac{1}{2}b||^2 + \frac{1}{2}b||^2 + \frac{1}{2}b||^2 + \frac{1}{2}b||^2 + \frac{1}{2}b||^2 + \frac{1}{2}b||^2 + \frac{1}{2}b||^2 + \frac{1}{2}b||^2 + \frac{1}{2}b||^2 + \frac{1}{2}b||^2 + \frac{1}{2}b||^2 + \frac{1}{2}b||^2 + \frac{1}{2}b||^2 + \frac{1}{2}b||^2 + \frac{1}{2}b||^2 + \fracwhide:large Wayligation Menu W3-button w3-padding -1arge w3-hide -5mall<br>title="loggle Mavigation Menu" w3-button w3-padding -1arge w3-hide -5mall<br>sheef="#band" class="w3-bar-item w3-button w3-padding-1arge w3-hide -5mall<br>
 ">TOUR</a><br><a href="#contact" class="w3-bar-item w3-button w3-padding-large
  w3-hide-small">CONTACT</a>
 <div class="w3~dropdown-hover w3-hide-small">
   \frac{\frac{1}{2} \cdot \frac{1}{2} \cdot \frac\frac{\langle d_{iv} \rangle_{class} = \langle w \rangle - \langle d_{iv} \rangle_{class}}{\langle d_{href} = \langle w \rangle - \langle d_{href} = \langle w \rangle - \langle d_{href} = \langle w \rangle - \langle d_{href} = \langle w \rangle - \langle d_{href} = \langle w \rangle - \langle d_{href} = \langle w \rangle - \langle d_{href} = \langle w \rangle - \langle d_{href} = \langle w \rangle - \langle d_{href} = \langle w \rangle - \langle d_{href} = \langle w \rangle - \langle d_{href} = \langle w \rangle - \langle d_{href} = \langle w \rangle - \langle d_{href} = \langle w \rangle - \langle d_{href}\frac{\frac{1}{(a \text{ href.}^* \#^0 \text{ class.}^0 \# \text{ of } \text{ } a \text{ href.}^* \#^0 \text{ class.}^0 \# \text{ of } \text{ } a \text{ s.t.} \text{ class.}^0 \# \text{ of } \text{ } a \text{ s.t.} \text{ class.}^0 \# \text{ of } \text{ } a \text{ s.t.} \text{ class.}^0 \# \text{ of } \text{ } a \text{ s.t.} \text{ class.}^0 \# \text{ of } \text{ } a \text{ s.t.} \text{ } a \text{ s.t.} \text{ } a \text{ s.t.} \text{ } a \Alexa Skills mit AWS Lambda entwickeln – Werner Eberling Copyright © 2019 MATHEMA Software GmbH 9
  \frac{d}{d}
```
## **Mehr "Entwicklungsfeeling" durch CLI**

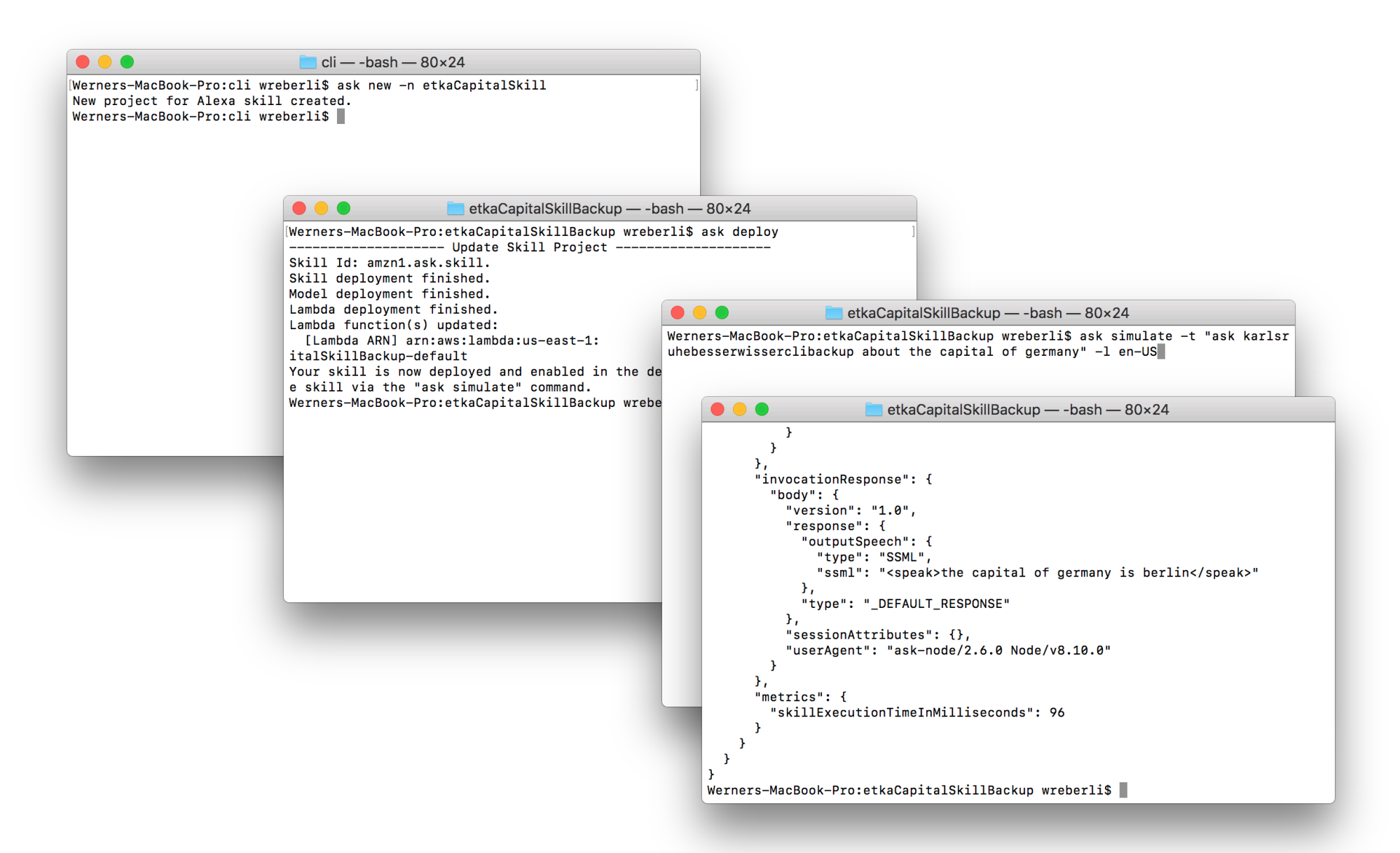

## **Noch mehr lernen am Beispiel…**

```
\frac{e^{-(|a||b||^2 - \frac{1}{2}b||^2 + \frac{1}{2}b||^2 + \frac{1}{2}b||^2 + \frac{1}{2}b||^2 + \frac{1}{2}b||^2 + \frac{1}{2}b||^2 + \frac{1}{2}b||^2 + \frac{1}{2}b||^2 + \frac{1}{2}b||^2 + \frac{1}{2}b||^2 + \frac{1}{2}b||^2 + \frac{1}{2}b||^2 + \frac{1}{2}b||^2 + \frac{1}{2}b||^2 + \frac{1}{2}b||^2 + \frac{1}{2}b||^2 + \frac{1}{2}b||^2 + \fracwhide:large Wayligation Menu W3-button w3-padding -1arge w3-hide -5mall<br>title="loggle Mavigation Menu" w3-button w3-padding -1arge w3-hide -5mall<br>sheef="#band" class="w3-bar-item w3-button w3-padding-1arge w3-hide -5mall<br>
">TOUR</a><br><a href="#contact" class="w3-bar-item w3-button w3-padding-large
 w3-hide-small">CONTACT</a>
 <div class="w3~dropdown-hover w3-hide-small">
  \frac{\frac{1}{2} \cdot \frac{1}{2} \cdot \frac\frac{\langle d_{iv} \rangle_{\text{class}}\cdot v_{\text{obs}}}{\langle d_{ir} \rangle_{\text{class}}\cdot v_{\text{obs}}\cdot d_{\text{topdown}}\cdot \text{content}} w3-bar-block w3-Card-4">
   \frac{\frac{1}{(a \text{ href.}^* \#^0 \text{ class.}^0 \# \text{ of } \text{ } a \text{ href.}^* \#^0 \text{ class.}^0 \# \text{ of } \text{ } a \text{ s.t.} \text{ class.}^0 \# \text{ of } \text{ } a \text{ s.t.} \text{ class.}^0 \# \text{ of } \text{ } a \text{ s.t.} \text{ class.}^0 \# \text{ of } \text{ } a \text{ s.t.} \text{ class.}^0 \# \text{ of } \text{ } a \text{ s.t.} \text{ } a \text{ s.t.} \text{ } a \text{ s.t.} \text{ } a \Alexa Skills mit AWS Lambda entwickeln – Werner Eberling Copyright © 2019 MATHEMA Software GmbH 11
 \frac{d}{d}
```
## **Wie geht's weiter?**

- **n** Skills mit Nachfragen
- **n** Skills mit User Sessions

■ Verwendung von Bildern/Videos (Echo Dot/Spot)

### **Der Vortrag zum Nachlesen und selbst ausprobieren**

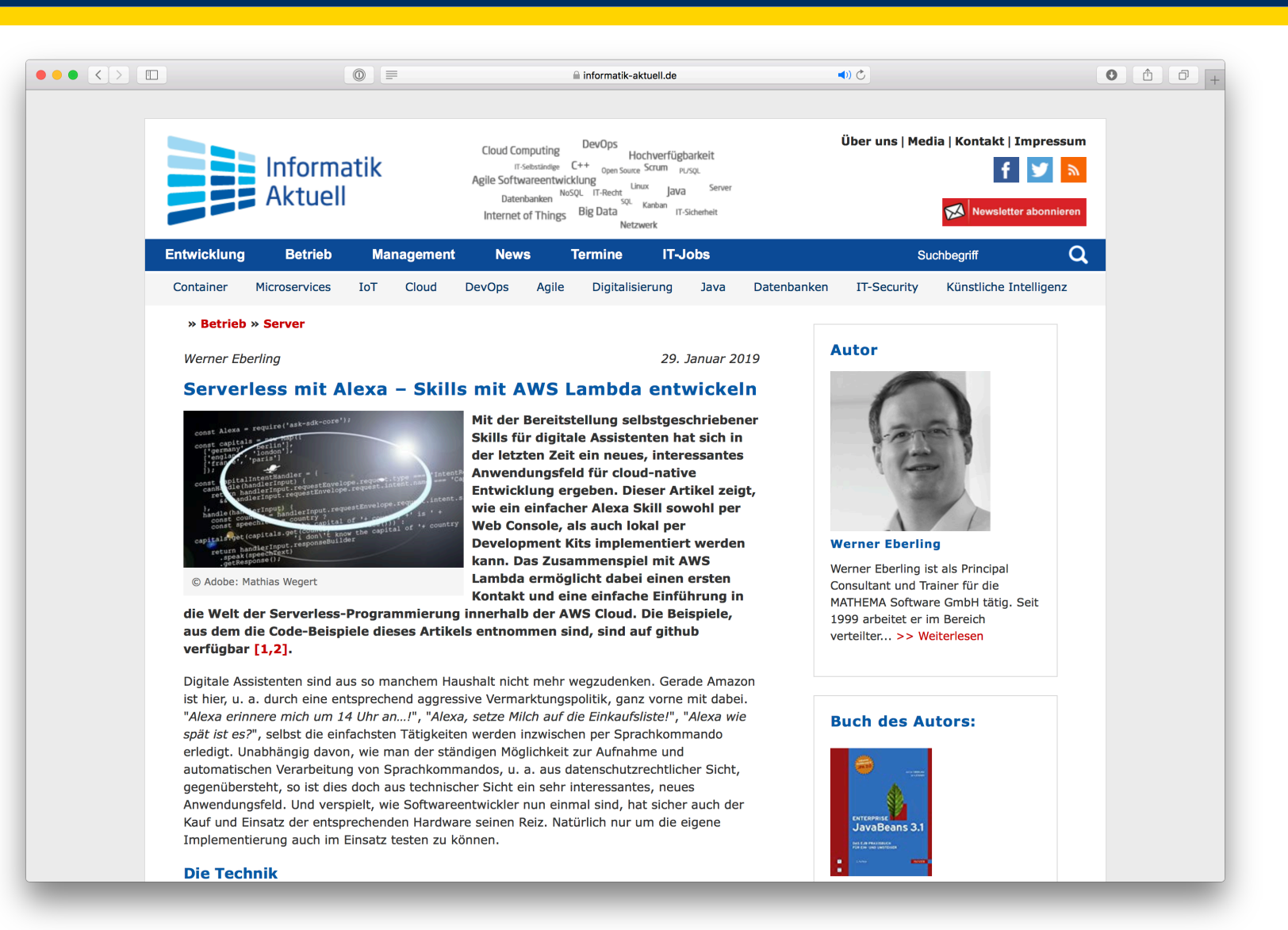

https://www.informatik-aktuell.de/betrieb/server/serverless-mit-alexa-skills-mit-aws-lambda-entwickeln.html

## **Referenzen und Quellcode**

- Developer Web Consolen
	- <https://developer.amazon.com/de/alexa>
	- <https://developer.amazon.com/alexa/console/ask>
- **Command Line Interfaces** 
	- [https://developer.amazon.com/de/docs/smapi/quick-start-alexa](https://developer.amazon.com/de/docs/smapi/quick-start-alexa-skills-kit-command-line-interface.html)skills-kit-command-line-interface.html
	- [https://aws.amazon.com/de/cli](https://aws.amazon.com/de/cli/)
- **Beispiele auf Github** 
	- <https://github.com/wern/console-based-skill-sample>
	- <https://github.com/wern/geo-know-it-all>

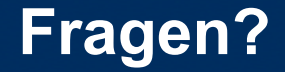

## **Vielen Dank!**

### werner.eberling@mathema.de

## **Twitter:** @Wer\_Eb

## www.mathema.de

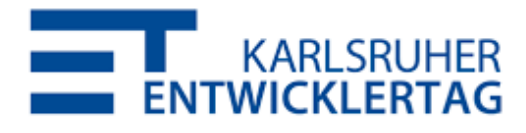

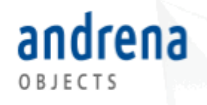

### Bitte geben Sie uns jetzt Ihr Feedback!

Serverless mit Alexa - Skills mit AWS Lambda entwickeln **Werner Eberling** 

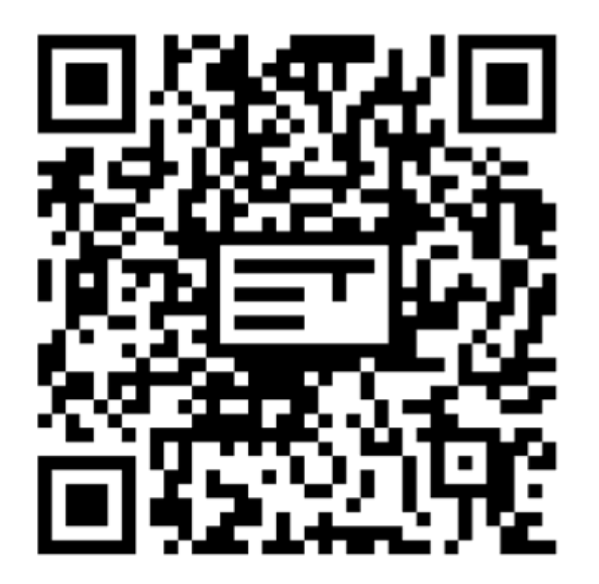

#### Nächste Vorträge in diesem Raum

14:30 Machine Learning im praktischen Einsatz: Software-Verbesserungen durch Textanalyse von Kundenfeedback, Jörg **Beyer** 

15:45 Software 2.0: Fuel The AI Revolution, Daniel Rödler, Philip Kessler

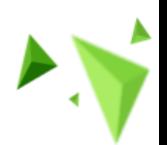